# 1Z0-482<sup>Q&As</sup>

Oracle Data Integrator 11g Certified Implementation Essentials

# Pass Oracle 1Z0-482 Exam with 100% Guarantee

Free Download Real Questions & Answers PDF and VCE file from:

https://www.lead4pass.com/1z0-482.html

100% Passing Guarantee 100% Money Back Assurance

Following Questions and Answers are all new published by Oracle
Official Exam Center

- Instant Download After Purchase
- 100% Money Back Guarantee
- 365 Days Free Update
- 800,000+ Satisfied Customers

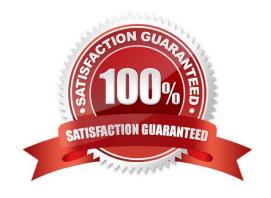

### https://www.lead4pass.com/1z0-482.html

2021 Latest lead4pass 1Z0-482 PDF and VCE dumps Download

### **QUESTION 1**

Where can users edit scenarios in ODI?

- A. Designer Navigator
- B. Operator Navigator
- C. Command line
- D. Nowhere, scenarios cannot be edited

Correct Answer: D

"The scenario code (the language generated) is frozen, and all subsequent modifications of the components which contributed to creating it will not change it in any way" http://docs.oracle.com/cd/E23943\_01/integrate.1111/e12643/scenarios.htm

### **QUESTION 2**

Identify two true statements regarding the ODI SDK.

- A. The ODI SDK is used to load data between Teradata and Oracle.
- B. The ODI SDK can be used to embed ODI processes into another product.
- C. The ODI SDK is required to be used by ETL developers in order to develop ODI processes,
- D. The ODI SDK allows developers to execute most ODI operations through a Java program.

Correct Answer: AD

### **QUESTION 3**

Select the correct statement in an ODI interface, each column of the target can have at most, one mapping in a given dataset.

- A. No,a targetcolumn can have multiple defined mappings.
- B. No, a variable is used to evaluate if the target column can have more than one mapping.
- C. Yes, a target column can have a unique and well-defined mapping.
- D. Yes, a target column can have a unique definition, but an ODI procedure can define additional mappings for that column.

Correct Answer: C

Reference: http://docs.oracle.com/cd/E21764\_01/integrate.1111/e12643/interfaces.htm

# VCE & PDF Lead4Pass.com

### https://www.lead4pass.com/1z0-482.html

2021 Latest lead4pass 1Z0-482 PDF and VCE dumps Download

#### **QUESTION 4**

You want to add a new CDC subscriber in ODI after you have started the Journal process, what steps do you need to go through in order to use this new subscriber?

- A. Drop Journal, remove existing subscribers, add a new subscriber, start Journal, and edit the default Journalizing filter in your Interfaces
- B. Drop Journal, add anew subscriber, start Journal, and remove the default Journalizing filter in your Interfaces
- C. Drop Journal, add a new subscriber, start Journal, and edit the default Journalizing filter in your Interfaces
- D. Add anew subscriber and edit the default Journalizing filter in your Interfaces

Correct Answer: D

You can add subscribers after starting the journals. Subscribers added after journal startup will only retrieve changes captured since they were added to the subscribers list.

### **QUESTION 5**

Your Package logic requires you to retrieve the status of the previous Package step into a variable. How do you implement this?

- A. Create a variable, use odiRef. getPrevsteptog ()in the SQL query in its Refreshing tab, and add a variable as a Refresh Variable step into Package
- B. Create a variable, use odiRef.getinfooin the SQL query in its Refreshing tab, and add a variable as a Refresh Variable step into Package
- C. Create a variable, use odiRef.getStep()in the SQL query in its Refreshing tab; and add a variable as a Refresh Variable step into Package
- D. Create a variable, use odiRef .getPrevstepstatus ()in the SQL query in its Refreshing tab, and add a variable as a Refresh Variable step into Package

Correct Answer: A

Latest 1Z0-482 Dumps

1Z0-482 VCE Dumps

1Z0-482 Braindumps

To Read the Whole Q&As, please purchase the Complete Version from Our website.

# Try our product!

100% Guaranteed Success

100% Money Back Guarantee

365 Days Free Update

**Instant Download After Purchase** 

24x7 Customer Support

Average 99.9% Success Rate

More than 800,000 Satisfied Customers Worldwide

Multi-Platform capabilities - Windows, Mac, Android, iPhone, iPod, iPad, Kindle

We provide exam PDF and VCE of Cisco, Microsoft, IBM, CompTIA, Oracle and other IT Certifications. You can view Vendor list of All Certification Exams offered:

https://www.lead4pass.com/allproducts

## **Need Help**

Please provide as much detail as possible so we can best assist you. To update a previously submitted ticket:

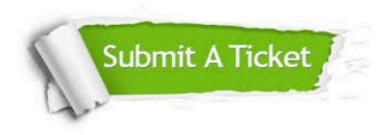

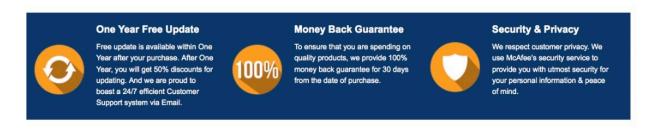

Any charges made through this site will appear as Global Simulators Limited.

All trademarks are the property of their respective owners.

Copyright © lead4pass, All Rights Reserved.